# **Algoritmi e Strutture di Dati – A.A. 2012-2013 Prova intermedia del 21 novembre 2012 Libri e appunti chiusi – Compito A**

### IMPORTANTE

- Scrivere le risposte alla parte di PSEUDOCODICA e alla parte di LINGUAGGIO C su due fogli protocollo distinti (le due parti saranno valutate separatamente)
- Consegnare anche questo testo (includendolo nel foglio di PSEUDOCODIFICA)

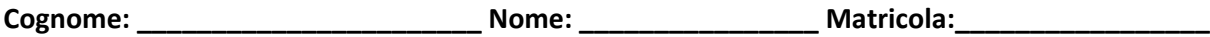

# **PSEUDOCODIFICA**

Negli esercizi seguenti supponi che una lista L doppiamente concatenata contenga un campo head che è un riferimento al primo elemento, dove ogni elemento ha il campo prev, il campo next e il campo key (un intero, diverso per ogni elemento della lista).

## **Esercizio 1**

Scrivi lo pseudocodice della procedura CRESCENTE(L) che prende in input una lista L di interi (doppiamente concatenata) e restituisce *true* se la lista è ordinata in senso crescente, *false* altrimenti.

### **Esercizio 2**

Scrivi lo pseudocodice della procedura INSERISCI(L, *i*) che prende in input una lista L di interi (doppiamente concatenata e ordinata in senso crescente) e un intero *i* e inserisce *i* nella lista L, mantenendola ordinata in senso crescente. Si può assumere che *i* non appartenga già alla lista.

### **Esercizio 3**

Discuti la complessità computazionale (nel solo caso peggiore) delle procedure che hai proposto per gli esercizi precedenti, utilizzando *n* per denotare il numero totale degli elementi della lista e specificando la complessità asintotica in termini di O‐grande, Omega e Theta.

#### **Linguaggio C (Fila A)**

Si consideri un insieme di **studenti** (non si conosce a priori la dimensione di tale insieme). Ogni **studente** ha una *matricola* (stringa di 5 caratteri) e un insieme di **esami** superati (non si conosce a priori la dimensione di tale insieme). Ogni **esame** superato è rappresentato esclusivamente dal *voto* riportato (un intero compreso tra 18 e 31).

#### **Esempio.**

```
Studenti: ("14AB5",{18, 23, 31}), ("23AC5",{19, 30, 28, 18}), 
           ("A3CC6",{18, 22}), ("13B55",{19, 19, 28, 30, 31})
```
Si definisca un **progetto** in *linguaggio C* in cui sia implementato:

- 1) le strutture dati più adeguate per rappresentare l'insieme di studenti, e i file **header** del progetto (**.h**)
- 2) dato l'insieme degli studenti, aggiungere un nuovo studente chiedendo da input i dati relativi: matricola e insieme di voti (non si accetta di chiedere da input il numero di voti). Si consideri un meccanismo di **y/n** per interrompere l'immissione di voti da tastiera. Ad esempio per creare lo studente ("14AB5",{18, 23, 31}) si immagini quanto segue:

```
Inserire la matricola: 14AB5
Inserire un voto: 18
Si vuole continuare (y/n): y
Inserire un voto: 23
Si vuole continuare (y/n): y
Inserire un voto: 31
Si vuole continuare (y/n): n
```
- 3) dato l'insieme di studenti e una matricola, calcolare la media dei voti dello studente avente quella matricola. Dato l'insieme degli studenti dell'esempio e la matricola "23AC5" il risultato è 23.75 corrispondente alla media dei voti {19, 30, 28, 18}.
- 4) dato l'insieme di studenti e un voto (un numero intero compreso tra 18 e 30), eliminare dall'insieme tutti gli studenti che hanno una media dei voti strettamente inferiore al voto dato. Dato l'insieme degli studenti dell'esempio e il voto 24, bisognerà eliminare gli studenti

("23AC5",{19, 30, 28, 18}), ("A3CC6",{18, 22})

aventi le medie 23.75 e 20, rispettivamente, strettamente inferiori a 24.

E' possibile definire metodi di supporto così come utilizzare ogni *libreria C* conosciuta.